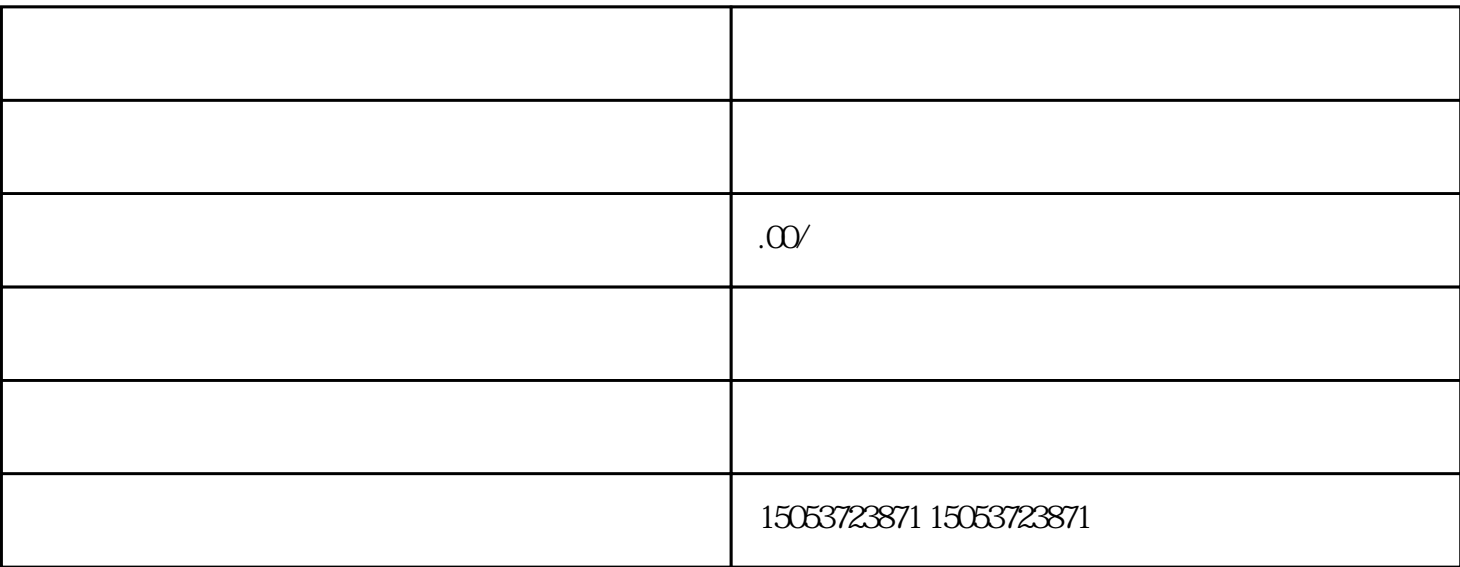

用户在投票时要根据规则选择适当的投票方式,以免因为违反规则而导致投票无效。 3. 分享投票页面:

 $\mathbb{1}$ .  $\sim$  2.

 $4.$ 

 $5.$